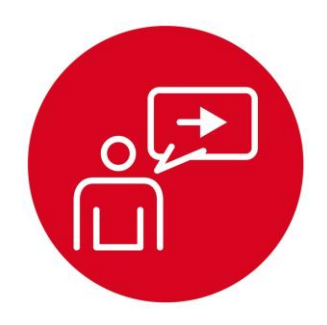

## **Module 13**

**Introduction: Timers**

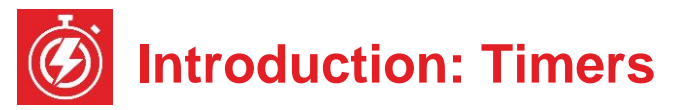

## **Educational Objectives:**

**UNDERSTAND** Timers and their uses in embedded systems **INTERFACE** The DC motors using hardware PWM **CREATE** Multi-threaded software using multiple periodic interrupts **DESIGN** Robot commands that move forward, turn left, turn right, and move backward

**Prerequisites** (Modules 9, 10, 12)

- Pulse width modulation (Module 9)
- Periodic interrupts using SysTick (Module 10)
- Mechanical and electrical interfaces of motors (Module 12)

## **Recommended reading materials for students:**

- Volume 1 Sections 8.7, and 9.7 **Embedded Systems: Introduction to the MSP432 Microcontroller, ISBN: 978-1512185676, Jonathan Valvano, copyright (c) 2017**
- or
- Volume 2 Sections 6.2, 6.3, and 6.5 **Embedded Systems: Real-Time Interfacing to the MSP432 Microcontroller, ISBN: 978-1514676585, Jonathan Valvano, copyright (c) 2017**

This module, together with the last (Module 12), will develop the robot so it moves. Back in Module 9 you created software using pulse width modulation that dimmed an LED. You will now replace software-generated PWM with hardwaregenerated PWM. More specifically, you will configure the timer hardware on the MSP432 microcontroller. This will allow the system to adjust the power delivered to the DC motors on the robot with very little software overhead. Software will initialize the times, setting the PWM period and initial duty cycle. The hardware timers will automatically create the PWM outputs. Software needs to execute only when the system wishes to change the applied power or change the direction.

Back in Module 10, you created two threads: main program and SysTick ISR. In this module, you will use the hardware timers to create an additional periodic thread. Having multiple threads allows you to increase the complexity of the system in a modular way.

MSP432 microcontrollers have timers that are separate and distinct from SysTick. Input capture mode is used to make time measurements on input signals (Module 16), measuring the period from the tachometer (Lab 16). The MSP432 microcontroller has four **General Purpose Timer Modules** called Timer\_A. Each timer has one 16-bit timer and seven associated capture/compare registers.

In this lab, you will use Timer A0 to create two PWM outputs for the motor interface, and you will use the Timer A1 to create an additional periodic interrupt that can be used by robot explorer. You will use Timers A2 and A3 later in Module 16 to interface the two tachometers.

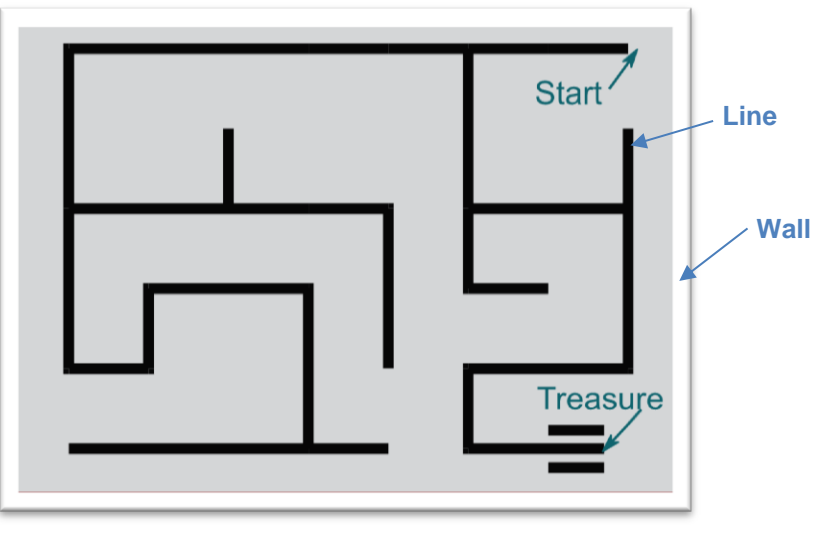

*Figure 1. (From Lab 6) After this lab you could create a robot explorer that finds its way out of a maze, using just the line sensors and bump sensors. Similarly, you could create a robot explorer that follows a line.*

## **IMPORTANT NOTICE FOR TI DESIGN INFORMATION AND RESOURCES**

Texas Instruments Incorporated ('TI") technical, application or other design advice, services or information, including, but not limited to, reference designs and materials relating to evaluation modules, (collectively, "TI Resources") are intended to assist designers who are developing applications that incorporate TI products; by downloading, accessing or using any particular TI Resource in any way, you (individually or, if you are acting on behalf of a company, your company) agree to use it solely for this purpose and subject to the terms of this Notice.

TI's provision of TI Resources does not expand or otherwise alter TI's applicable published warranties or warranty disclaimers for TI products, and no additional obligations or liabilities arise from TI providing such TI Resources. TI reserves the right to make corrections, enhancements, improvements and other changes to its TI Resources.

You understand and agree that you remain responsible for using your independent analysis, evaluation and judgment in designing your applications and that you have full and exclusive responsibility to assure the safety of your applications and compliance of your applications (and of all TI products used in or for your applications) with all applicable regulations, laws and other applicable requirements. You represent that, with respect to your applications, you have all the necessary expertise to create and implement safeguards that (1) anticipate dangerous consequences of failures, (2) monitor failures and their consequences, and (3) lessen the likelihood of failures that might cause harm and take appropriate actions. You agree that prior to using or distributing any applications that include TI products, you will thoroughly test such applications and the functionality of such TI products as used in such applications. TI has not conducted any testing other than that specifically described in the published documentation for a particular TI Resource.

You are authorized to use, copy and modify any individual TI Resource only in connection with the development of applications that include the TI product(s) identified in such TI Resource. NO OTHER LICENSE, EXPRESS OR IMPLIED, BY ESTOPPEL OR OTHERWISE TO ANY OTHER TI INTELLECTUAL PROPERTY RIGHT, AND NO LICENSE TO ANY TECHNOLOGY OR INTELLECTUAL PROPERTY RIGHT OF TI OR ANY THIRD PARTY IS GRANTED HEREIN, including but not limited to any patent right, copyright, mask work right, or other intellectual property right relating to any combination, machine, or process in which TI products or services are used. Information regarding or referencing third-party products or services does not constitute a license to use such products or services, or a warranty or endorsement thereof. Use of TI Resources may require a license from a third party under the patents or other intellectual property of the third party, or a license from TI under the patents or other intellectual property of TI.

TI RESOURCES ARE PROVIDED "AS IS" AND WITH ALL FAULTS. TI DISCLAIMS ALL OTHER WARRANTIES OR REPRESENTATIONS, EXPRESS OR IMPLIED, REGARDING TI RESOURCES OR USE THEREOF, INCLUDING BUT NOT LIMITED TO ACCURACY OR COMPLETENESS, TITLE, ANY EPIDEMIC FAILURE WARRANTY AND ANY IMPLIED WARRANTIES OF MERCHANTABILITY, FITNESS FOR A PARTICULAR PURPOSE, AND NON-INFRINGEMENT OF ANY THIRD PARTY INTELLECTUAL PROPERTY RIGHTS.

TI SHALL NOT BE LIABLE FOR AND SHALL NOT DEFEND OR INDEMNIFY YOU AGAINST ANY CLAIM, INCLUDING BUT NOT LIMITED TO ANY INFRINGEMENT CLAIM THAT RELATES TO OR IS BASED ON ANY COMBINATION OF PRODUCTS EVEN IF DESCRIBED IN TI RESOURCES OR OTHERWISE. IN NO EVENT SHALL TI BE LIABLE FOR ANY ACTUAL, DIRECT, SPECIAL, COLLATERAL, INDIRECT, PUNITIVE, INCIDENTAL, CONSEQUENTIAL OR EXEMPLARY DAMAGES IN CONNECTION WITH OR ARISING OUT OF TI RESOURCES OR USE THEREOF, AND REGARDLESS OF WHETHER TI HAS BEEN ADVISED OF THE POSSIBILITY OF SUCH DAMAGES.

You agree to fully indemnify TI and its representatives against any damages, costs, losses, and/or liabilities arising out of your noncompliance with the terms and provisions of this Notice.

This Notice applies to TI Resources. Additional terms apply to the use and purchase of certain types of materials, TI products and services. These include; without limitation, TI's standard terms for semiconductor products <http://www.ti.com/sc/docs/stdterms.htm>), [evaluation](http://www.ti.com/lit/pdf/SSZZ027) [modules](http://www.ti.com/lit/pdf/SSZZ027), and samples [\(http://www.ti.com/sc/docs/sampterms.htm\)](http://www.ti.com/sc/docs/sampterms.htm).

> Mailing Address: Texas Instruments, Post Office Box 655303, Dallas, Texas 75265 Copyright © 2018, Texas Instruments Incorporated